No. of Printed Pages : SET - 4 2

## **BACHELOR IN COMPUTER APPLICATIONS (BCA)**

**Term-End Practical Examination** 

June, 2013<sup>979</sup>

BCSL-013 : COMPUTER BASICS AND PC SOFTWARE LAB

*Time allowed : 2 hours*  $Maximum$  *Maximum Marks : 100* 

*(Weightage : 50%)* 

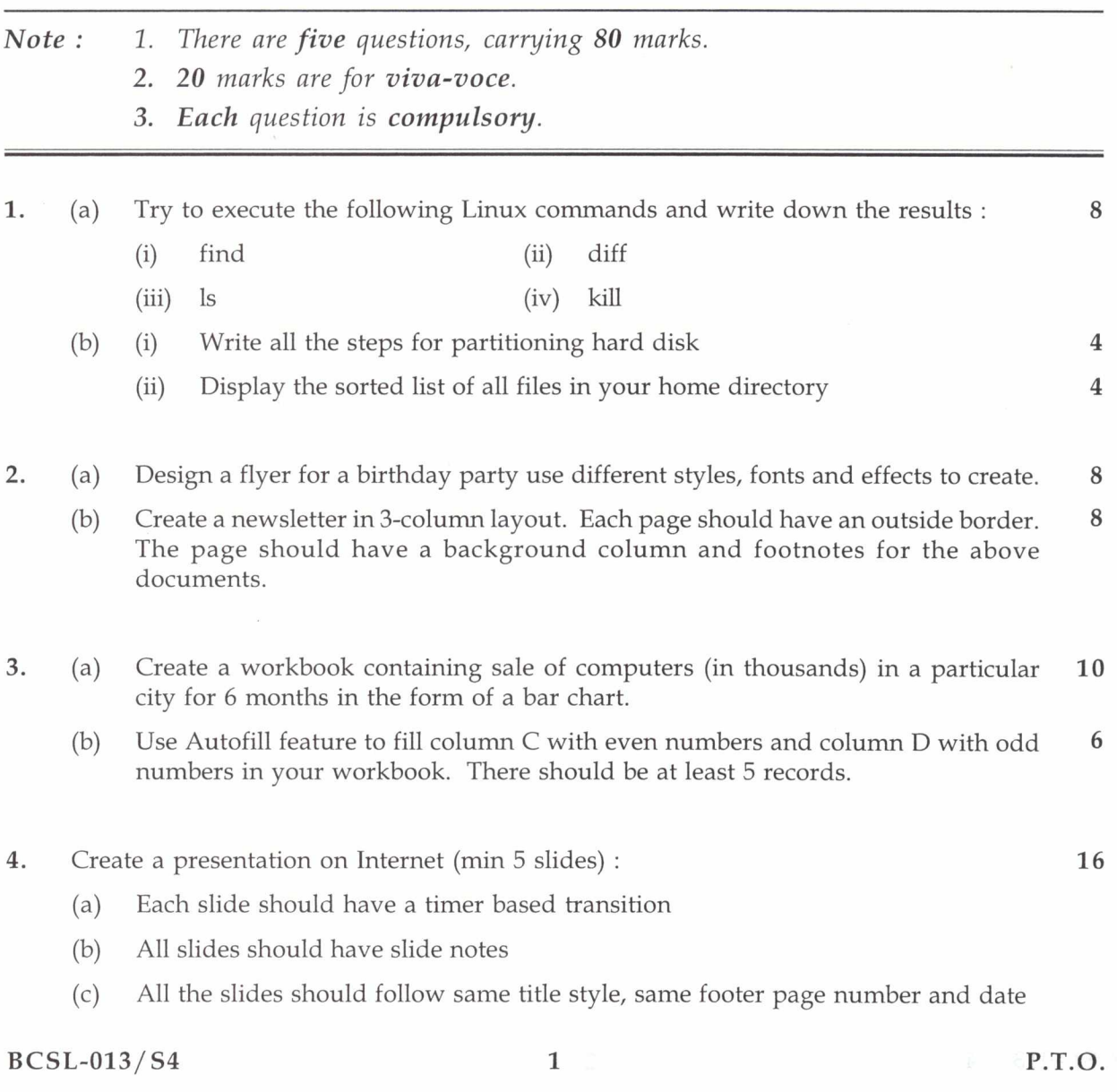

- 5. Do the following terms in outlook : 16
	- (a) Set up an alert on the desktop to notify whenever an e-mail arrives in your e-mail box from the University.
	- (b) Add your own signature to the e-mail message

 $\frac{1}{\hbar}$ 

(c) Write the steps for scheduling and rescheduling an event

**11**